## **автокад для студентов скачать \_TOP\_**

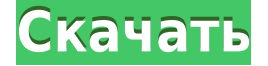

Сначала мы выбираем описание нашего проекта. Затем мы перемещаем курсор вправо и вводим имя ключа описания, которое мы хотим использовать. Теперь мы изменим описание проекта с помощью ключа описания. Инструмент попросит обновить описание проекта, если есть вероятность, что часть текста описания проекта может быть изменена для этого проекта. Если есть шанс, что текст описания проекта изменился, нажмите «Да», и вы переместите текст описания проекта в сторону. Инструмент обновления основной надписи запрашивает описание проекта, имя проекта и справочную информацию о проекте, а также перемещает текст описания проекта в сторону. Первое, что нужно сделать, это определить информацию описания проекта, которую мы хотим изменить. Мы пойдем к правой стороне основной надписи. Нажмите Tab, чтобы переместить курсор вправо, и введите описание проекта. Нажмите Ввод. Тег This text позволяет вам изменить текст тега AutoCAD Полная версия и то, как он отображается, например, является ли он видимым или скрытым. Чтобы проверить автоматическую настройку чего-либо (например, отображается ли текст тега AutoCAD Ключ продукта или скрыт), щелкните маленькую вкладку в правой части экрана (обычно в правом нижнем углу). Инструмент можно использовать для обновления описания чертежа и для копирования выбранного описания чертежа в файл, который затем можно распечатать. Позволяет открывать файлы .dwg в режиме редактирования, определять, является ли файл файлом формата DWG-XL или DWG-X, а также отображать автора, описание, комментарий и имя листа чертежа. На рынке недвижимости очень важна возможность создавать, сохранять и обмениваться информацией об участках и подразделениях. Юридическое описание представляет собой описание участка земли и содержит все данные об имуществе, зарегистрированные в публичных записях для его использования. Юридическое описание представляет собой письменный документ, в котором описывается юридическое право собственности на объект недвижимости.

## **AutoCAD Серийный номер Ключ активации For Mac and Windows x32/64 {{ ????????? ?????????? }} 2022**

Я использую FreeCAD примерно три года и дважды покупал коммерческую версию, очищая металлические детали. Мне потребовалось около 10 часов, чтобы научиться использовать, но как только я понял это, это похоже на езду на

велосипеде, и кривая обучения очень мала. Freecad определенно стоит своих денег. AutoCAD Для Windows 10 Crack — еще один из самых распространенных в мире программных продуктов, используемых в большинстве отраслей. Все функции и инструменты премиум-класса, имеющиеся в коммерческой версии, также доступны в бесплатной версии программного обеспечения. Все эти функции доступны через обычные меню и панели инструментов, и сообщество разработчиков открытого исходного кода продолжает улучшать их с помощью последних обновлений патчей. Blender предоставляет бесплатный доступ к этому сообществу как для профессионального, так и для личного использования. И это больше, чем просто просмотрщик моделей! С помощью размещенного языка сценариев Python вы можете манипулировать существующими или создавать модели, текстуры, установки, источники света и другие функции, чтобы увидеть реалистичные результаты. Он имеет возможности 3D-моделирования на передней и задней части 3D-принтера. Blender имеет множество других функций, таких как встроенный инструмент 2Dрисования, рендеринг, движок рендеринга, фильтры и движок 3D-игры. С точки зрения конкуренции, цены и надежности Autodesk по-прежнему непобедим. Но конкуренция жесткая, и есть еще очень интересные и динамичные разработки продуктов. С небольшим временем простоя Fuse 360 — это отличное бесплатное программное обеспечение САПР, которое предоставляет все основные функции. Его цена определенно отталкивает, но по моему опыту я думаю, что деньги потрачены не зря. Если вы спросите меня, я определенно рекомендую его. Я скептически относился к этому программному обеспечению. После первых двух дней использования он стал гораздо более удобным и интуитивно понятным. Это займет некоторое время, чтобы привыкнуть, но вы привыкнете и полюбите его использовать. Все различные точки зрения облегчают понимание, а работа с раскадровкой выполняется довольно быстро. 1328bc6316

## **Скачать AutoCAD Код активации с Keygen X64 {{ ??????н?? ????? }} 2022**

Вы дизайнер САПР и хотите научиться пользоваться AutoCAD? Если да, то есть варианты, которые помогут вам изучить программу и ее функции. AutoCAD Training предлагает компания Autodesk, которая является мировым лидером в области программных решений для дизайнеров и инженеров. Autodesk предлагает обучение САПР в аудиторных, индивидуальных и онлайн-форматах. Такие тренинги проводятся очно или онлайн. Эти программы доступны у опытных инструкторов и могут проводиться в любом офисе или на складе Autodesk. Вы можете создать много рисунков в день. Итак, если вы хотите стать профессионалом в AutoCAD, вам нужно попрактиковаться в рисовании на бумаге, используя такие приложения, как SketchUp, Inventor и Adobe XD. Вам также нужно будет попрактиковаться в использовании компьютера. Практикуясь, вы научитесь рисовать в 2D и 3D и сможете применять свои навыки рисования в AutoCAD. Итак, с чего начать? Ниже приведены некоторые идеи для вашего метода обучения: Причина, по которой столь многим людям трудно научиться пользоваться AutoCAD, заключается в том, что это долгий и трудоемкий процесс. Мы предлагаем вам начать с просмотра форумов веб-сайта Autodesk, чтобы узнать, есть ли у вас какие-либо вопросы. Вы также можете ознакомиться с образовательными онлайн-программами, которые могут обеспечить необходимое вам обучение работе с САПР. Вам нужно будет научиться использовать блоки и текстовые инструменты. Блоки — это простые геометрические фигуры, которые вы будете рисовать и редактировать на чертежах, а текстовые инструменты — это инструменты для письма. Эти инструменты имеют обширные свойства, с помощью которых вы можете их модифицировать. Как только вы научитесь создавать базовую геометрию, вы сможете создавать более сложные конструкции. Должен признаться, что когда-то я был новичком в AutoCAD. Я так многого не знал о программе, что она до сих пор меня очень смущает. Я много месяцев пытался научиться им пользоваться, потому что не знал, что мне нужно искать. Это то, что я говорю сегодня новым пользователям AutoCAD, чтобы они не страдали так, как я.

автокад скачать бесплатно на ноутбук автокад скачать яндекс диск автокад 2019 скачать с официального сайта автокад 2019 скачать взломанную версию типы линий для автокада 2020 скачать типы линий для автокад скачать автокад бесплатная версия скачать автокад на макбук скачать бесплатно автокад скачать на мак автокад 64 бит скачать бесплатно

Если вы хотите изучить AutoCAD, у вас впереди первое большое препятствие. Вам нужно определить, хотите ли вы изучить его как инструмент для рисования или как приложение общего назначения. И кривая обучения будет варьироваться в зависимости от того, изучаете ли вы основы рисования или хотите сосредоточиться на завершении своих проектов. Как правило, чертежные школы преподают AutoCAD в более широком контексте. В инструментах AutoCAD нет ничего сложного. На самом деле, они очень просты в использовании. Они также

очень полезны для начинающих. Наиболее важными инструментами AutoCAD являются *командная строка* интерфейс и *горячие клавиши*. Эти инструменты очень похожи на клавиатуру, позволяя вам легко манипулировать объектами на экране, вводя цифры или буквы. Чтобы узнать больше об этих инструментах, ознакомьтесь со всеми основами *Автокад*. Даже если AutoCAD выглядит устрашающе, приобретенные навыки удивительно применимы. Можно изучить AutoCAD с нуля и никогда не использовать команды AutoLISP. Однако огромное количество программ можно выполнять с помощью стандартных панелей инструментов и меню функций AutoCAD (перечисленных в Руководстве пользователя AutoCAD). Если AutoCAD сложен, это, вероятно, потому, что у заказчика слишком много ограничений. Однако AutoLISP — невероятный язык. Это даст вам возможность настраивать и выполнять задачи, которые раньше было невозможно выполнить. Некоторые программы требуют обучения, особенно если вы новичок в приложении. Однако кривая обучения AutoCAD может не сравниться с тем, к чему вы привыкли. Как и большинство программ, AutoCAD основан на серии щелчков мышью для создания чертежей и настройки параметров. Однако вам не нужно беспокоиться о сложных командах и программах с AutoCAD. Вы можете просто щелкнуть и перетащить, чтобы достичь своей цели за считанные минуты.

AutoCAD имеет крутую кривую обучения, если вы не знакомы с программами САПР в целом. Если вы только изучаете программы САПР, возможно, лучше не торопиться и следовать обучающим видео и учебным пособиям, доступным для AutoCAD. Учебники по AutoCAD могут стать хорошим началом для изучения AutoCAD. Причина номер один, почему они являются отличным местом для начала, заключается в том, что вы учитесь на практике. Вы окажетесь в ситуации решения проблем, с которыми обычно сталкиваетесь в процессе создания документации. У вас также будет возможность поработать с несколькими образцами чертежей, которые помогут вам точно понять, с чем вы работаете и как выполнить задание. После того, как вы выполнили одну задачу в пробном режиме, пришло время создавать свои собственные проекты и начинать получать некоторый опыт. Что вы думаете об обучении AutoCAD? Если вам необходимо обучение пользователей AutoCAD, оставьте свой комментарий ниже. Если вы ищете обучение AutoCAD, оставьте комментарий на нашем форуме

https://t-online.autodesk.com/t5/autocad-training/ **AutoCAD намного сложнее в освоении, чем программное обеспечение для 3D-моделирования, такое как SketchUp. SketchUp прост, бесплатен и работает на смартфоне. Разница между SketchUp и AutoCAD фундаментальна.** Хороший наставник — лучший способ учиться. Если у вас его нет, вам нужно начать искать его. Если вы найдете его, обязательно проведите исследование и узнайте, сколько они берут. Конечно, они также должны быть на высоте, чтобы вы не выполняли всю работу. Дело не в том, сколько вы зарабатываете в час, а в том, чтобы найти наставника, который может выполнить эту работу. Вы можете платить наставнику больше, чем должны, но если он плохой учитель, это пустая трата денег. Чем дальше вы продвинетесь в своей карьере, тем более важным будет такой человек.

AutoCAD выпускается с 1985 года и стал одной из самых популярных программ САПР, используемых сегодня. На протяжении многих лет программное обеспечение постоянно обновлялось. Некоторые из самых последних изменений, в том числе обновления функций для более современного опыта, были особенно сложными для существующей пользовательской базы. Даже для AutoCAD 2020 пользователи могут приобретать такие опции, как «умная функция быстрого доступа к командам», чтобы помочь пользователям в создании чертежей. Требование состоит в том, что у вас должен быть свой офисный пакет, который вы можете приобрести отдельно. Кроме того, вы можете скачать эти ярлыки отдельно. Этот ярлык означает, что пользователю не нужно открывать систему меню, вводить все команды, а затем закрывать ее. Изучить AutoCAD не так сложно, если вы будете следовать Scribd и другим подобным сайтам с учебными пособиями по AutoCAD. Для этого нужно время, терпение, настойчивость и трудолюбие. Я помню, как читал в Интернете статьи о том, как изучать AutoCAD, например:

- Как изучить Автокад.
- как выучить автокад
- Как выучить Автокад
- $\bullet$  Учебник по AutoCAD

Вот еще несколько полезных веб-сайтов, которые вы можете попробовать:

- Учебники по AutoCAD
- Учебники по AutoCAD
- Учебники по AutoCAD
- $V$ чебники по AutoCAD

С большим трудом я готов сказать, что очень сложно выучить AutoCAD. Сложность зависит от следующих факторов:

- Насколько у вас есть мотивация, чтобы узнать это
- Сколько времени вы должны посвятить его изучению
- Что вы знаете или не знаете о CAD и AutoCAD

4. Насколько сложны термины, используемые в САПР? Автокад - это САПР -Объемное моделирование -Составление система. Я знаю, что это код CADD, но почему используется Dimensional?

https://lacartadecervezas.com/wp-content/uploads/2022/12/2007-REPACK.pdf https://euchacotechhealth.com/wp-content/uploads/2022/12/morykai.pdf https://dialinh.com/рамка-автокад-а4-скачать-hot/ https://dornwell.pl/wp-content/uploads/2022/12/chuximr.pdf https://leidenalumni.id/wp-content/uploads/2022/12/AutoCAD-WinMac-2023.pdf https://www.jbdsnet.com/wp-content/uploads/2022/12/fausah.pdf https://lustrousmane.com/скачать-autocad-2018-для-студентов-2021/ https://3net.rs/wp-content/uploads/2022/12/AutoCAD-2023.pdf https://zeroimpact-event.com/wp-content/uploads/2022/12/Autocad-2020-CRACKED.pdf https://edu-exam.net/wp-content/uploads/2022/12/HOT.pdf http://prettytechnews.com/?p=34867 https://baa.mx/wp-content/uploads/2022/12/TOP.pdf https://greenearthcannaceuticals.com/autodesk-autocad-скачать-кейген-2023/ https://sportboekingen.nl/скачать-пробную-версию-автокад-на-30-дне/

<https://aligly.com/wp-content/uploads/2022/12/AutoCAD-2023.pdf> <https://www.mhf-aventure.fr/2022/12/16/скачать-автокад-2015-кряк-top/> <https://powerzongroup.com/2022/12/16/скачать-спдс-для-автокад-2017-best/> <http://www.avnifunworld.com/автокад-2017-скачать-бесплатно-полную-ве/> <https://swapnamadhuker.com/wp-content/uploads/2022/12/elexavi.pdf> <https://www.sumisurabespoke.it/wp-content/uploads/2022/12/TOP.pdf>

**4. Я только что купил AutoCAD, но без туториалов он бесполезен. Я даже не могу понять, как работает чертова программа.** Я думаю, что учебные пособия отличный способ научиться пользоваться программным обеспечением. Вы не должны учиться с нуля. Я думаю, что лучший способ изучить AutoCAD — это показать, как использовать программное обеспечение, другому инженеру или архитектору. Если вы будете следовать инструкциям и учиться, вы сэкономите время и станете более полезными в долгосрочной перспективе. Учебные пособия по AutoCAD трудно найти, но на YouTube есть очень хорошее учебное пособие по AutoCAD. На YouTube также есть множество видео, в которых описывается, что вам нужно знать, чтобы начать использовать AutoCAD. Учебные пособия по AutoCAD легко получить, и вы можете найти их по всему Интернету. Вы можете узнать, как использовать программу, которая была разработана, чтобы упростить рисование, перемещаясь по ряду меню с вкладками. Вы можете научиться рисовать, вводя команды в командной строке, и вы можете научиться использовать традиционные команды рисования. Это наиболее распространенные и основные команды, которые вам нужно будет начать использовать при работе с программным обеспечением для рисования. Существуют также специальные команды, предназначенные для работы с программами проектирования и изготовления. Помимо изучения того, как использовать основные функции вашей программы, вы также можете научиться создавать и изменять объекты, а также создавать и изменять представления. Вы также можете научиться редактировать свою работу, в том числе работать с эталонными видами, создавать отчеты, настраивать чертежи и создавать рабочие процессы. **5. Я полный новичок в AutoCAD, но хочу научиться. Я не уверен, что мой опыт запуска Quickbooks будет полезен, поскольку я никогда им не пользовался. Как мне лучше всего этому научиться?** Есть много хороших руководств по изучению того, как использовать AutoCAD. Поиском их можно найти много. Лучше всего начать с бесплатных уроков. Их там много. Проблема, с которой вы можете столкнуться, заключается в том, что для некоторых руководств требуется операционная система Windows.